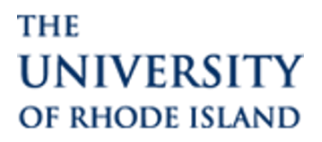

## Legacy Single Response Report to be deprecated by February 18, 2023

2 messages

**Qualtrics** <noreply@qualtrics.com> Reply-To: Qualtrics <noreply@qualtrics.com> To: Christian Vye <christianvye@uri.edu> Wed, Dec 14, 2022 at 8:05 AM

세네 제 다 않죠?

Hello,

You are receiving this email because your brand has used the legacy single response report feature in the last 30 days.

## What is the change?

The legacy single response report is a URL that displays a report for a single survey response. It is formatted like below:

https://qualtrics.com/CP/Report.php?SID=%7BsurveyId%7D& R=%7BresponseId%7D&ResponseSummary=True

These URLs are no longer generated by any workflows in the Qualtrics platform. However, there might be users in your brand who manually created these URLs in email triggers or email tasks, by using piped text to add the responseld into the URL. After February 18, 2023, these URLs will no longer work, and will instead return an error.

## What action do I need to take?

Forward this email to users in your brand who might be manually constructing these URLs.

Any email task or email trigger where the user has manually created the legacy response report URL needs to be migrated to use the new single response report solution. There are 2 ways to switch to this new solution:

- Create an email task via Workflows and enable the "Include Response Report" option. This will automatically include a response report link in your email.
- 2. Use an embedded data field in your email task to pipe in the new single response report URL. The format of the piped text is

This migration must be completed **before February 18, 2023**. Legacy single response URLs will no longer work after that date.

## What if I have questions?

If you have a question about how to start using the new single response report solution, please visit the Email Task support page. It's also always worth checking the XM Community to see if any other users have the same question. If you'd rather speak to a specialist, our Support Team is always ready to assist. To contact them, please log into your Support Portal.

Thank you, Qualtrics

01.01**1**77633

333 River Park Drive, Provo, Utah 84604 | 385 203 4999 © 2021 Qualtrics

If you no longer wish to receive these emails you may unsubscribe at any time. Give us feedback about this update!